## **Lesson 5 Activity Two: Expected Value** Name: 2010 Mame: 2010 Mame: 2010 Mame: 2010 Mame: 2010 Mame: 2010 Mame: 2010 Hour:\_\_\_\_\_\_

**Directions: Part 1**: Visit the CODAP Spinner Game app link found on the Carnival Tycoon website. Manipulate the app to create your own unique spinner. Sketch the spinner in the space below and show all calculations for determining the theoretical expected value (don't forget the cost to play the game!).

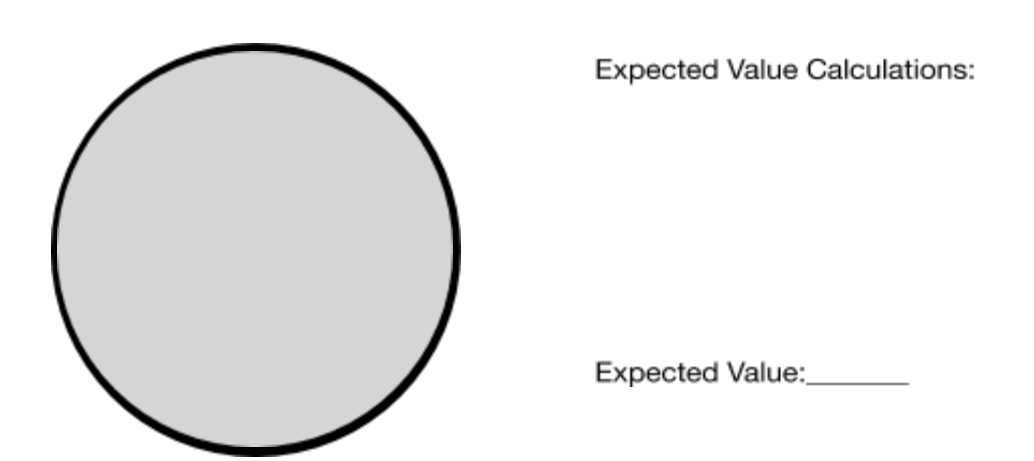

**Directions: Part 2**: Collect data from the CODAP app for 100 spins of your spinner. Use the space below to represent the data in the form of a data table.

**Summary Question**: Use the CODAP app to organize the data into "bins". Use data to calculate the amount of money earned by the carnival (or given away by the carnival). Show calculations below.